, tushu007.com

## $<<$  AutoCAD2010  $>$

 $<<$  AutoCAD2010  $>>$ 

13 ISBN 9787564125462

10 ISBN 7564125462

出版时间:2011-2

页数:270

PDF

更多资源请访问:http://www.tushu007.com

, tushu007.com  $<<$  AutoCAD2010  $>$ 

AutOCAD2010

AutoCAD AutoCAD AutoCAD2010

AutoCAD2010

的16个实验。

AutoCAD2010

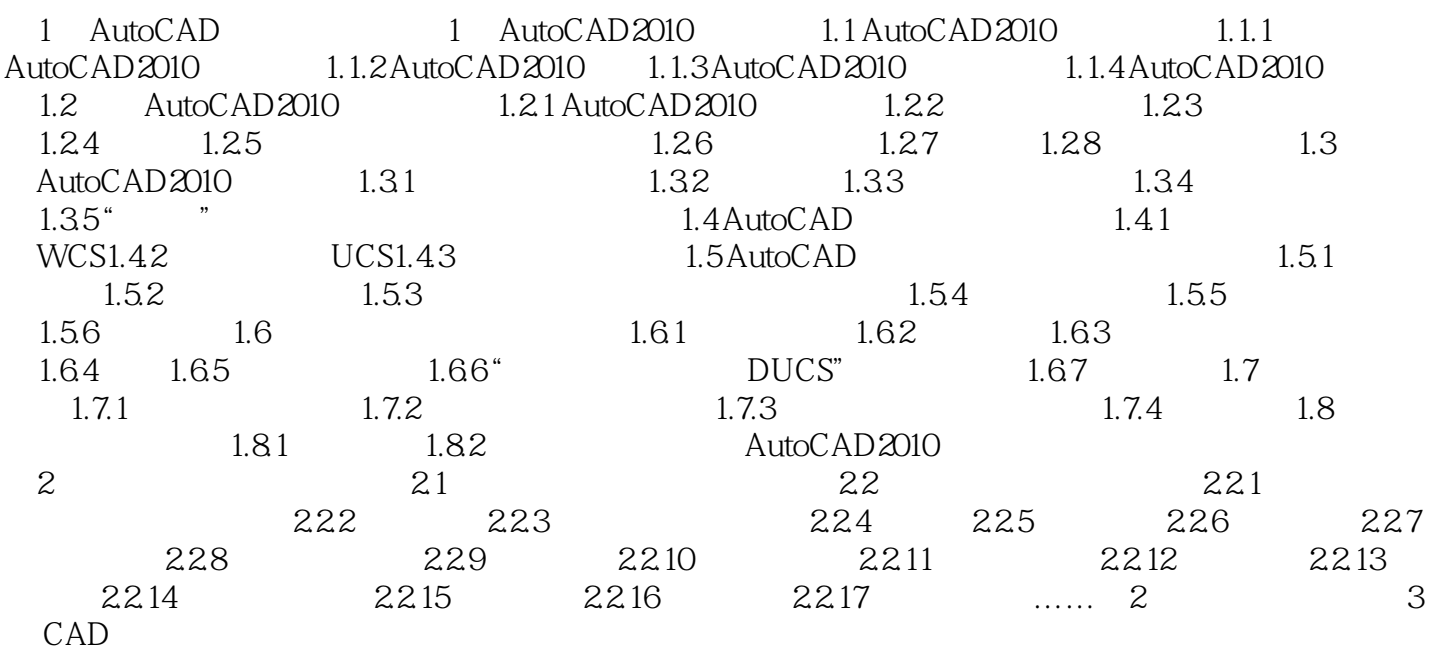

## , tushu007.com

## $<<$  AutoCAD2010  $>$

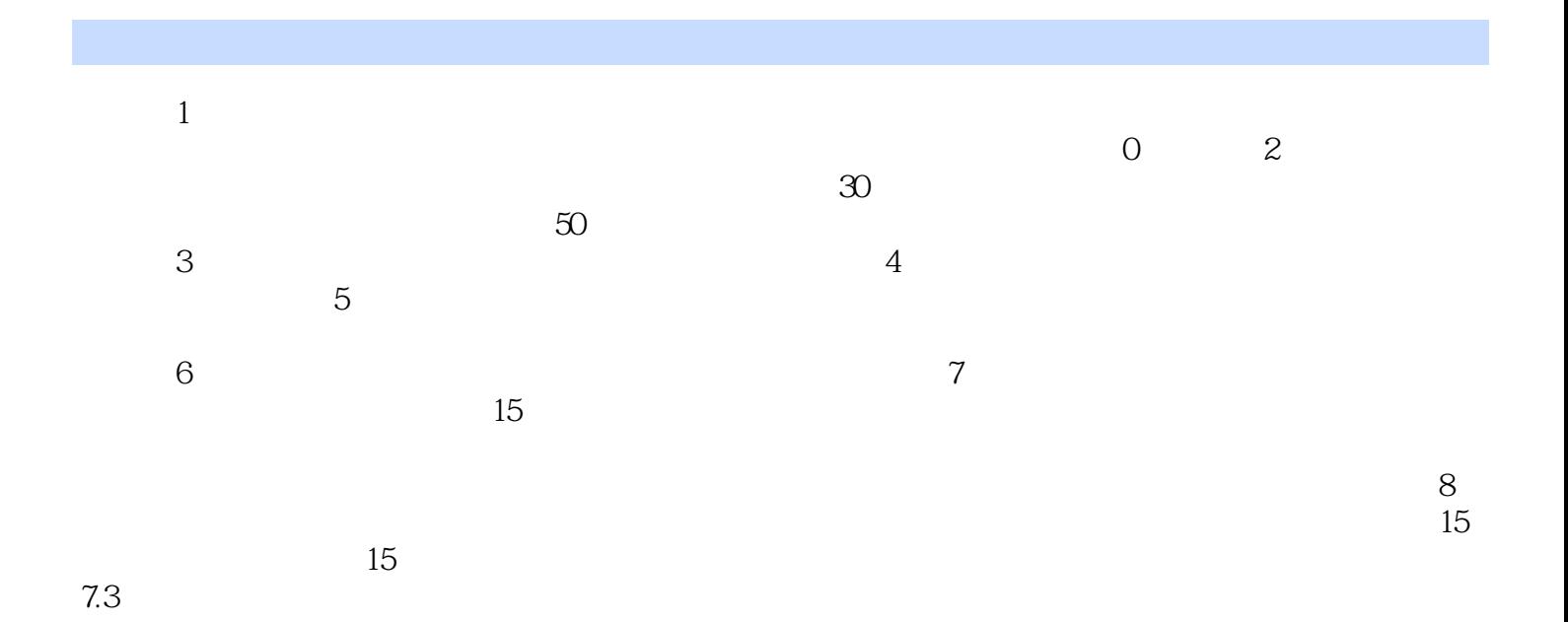

……

本站所提供下载的PDF图书仅提供预览和简介,请支持正版图书。

更多资源请访问:http://www.tushu007.com